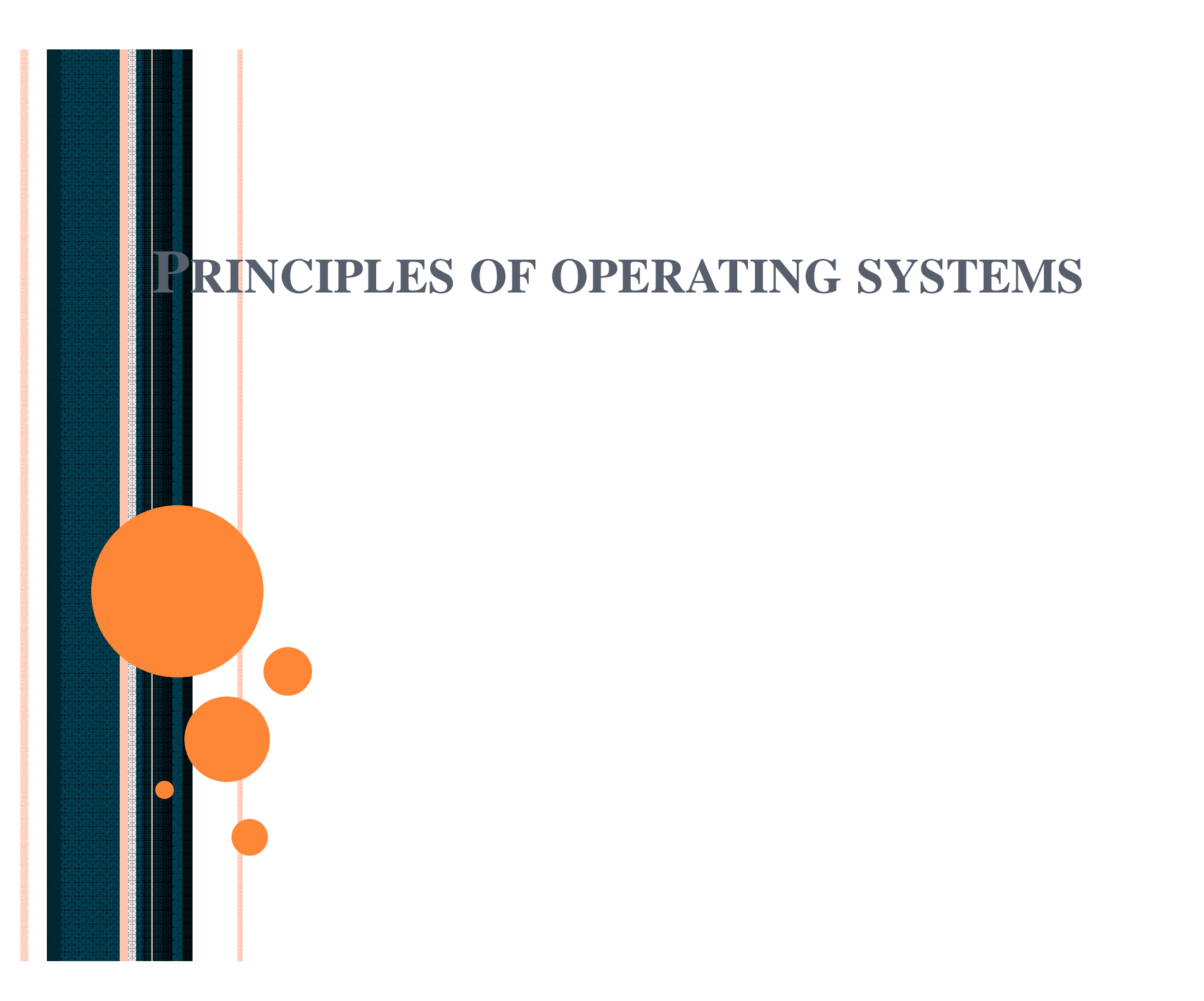

**LECTURE- 16 Virtual Memory- Demand paging**

### **Introduction**

**Virtual memory** – separation of user logical memory from physical memory.

- **Only part of the program needs to be in memory for** execution
- Logical address space can therefore be much larger than physical address space
- Allows address spaces to be shared by several processes
- **□** Allows for more efficient process creation

#### **Introduction**

□ Virtual memory can be implemented via:

- **Demand paging**
- **Demand segmentation**

#### Virtual Memory That is Larger Than Physical **Memory**

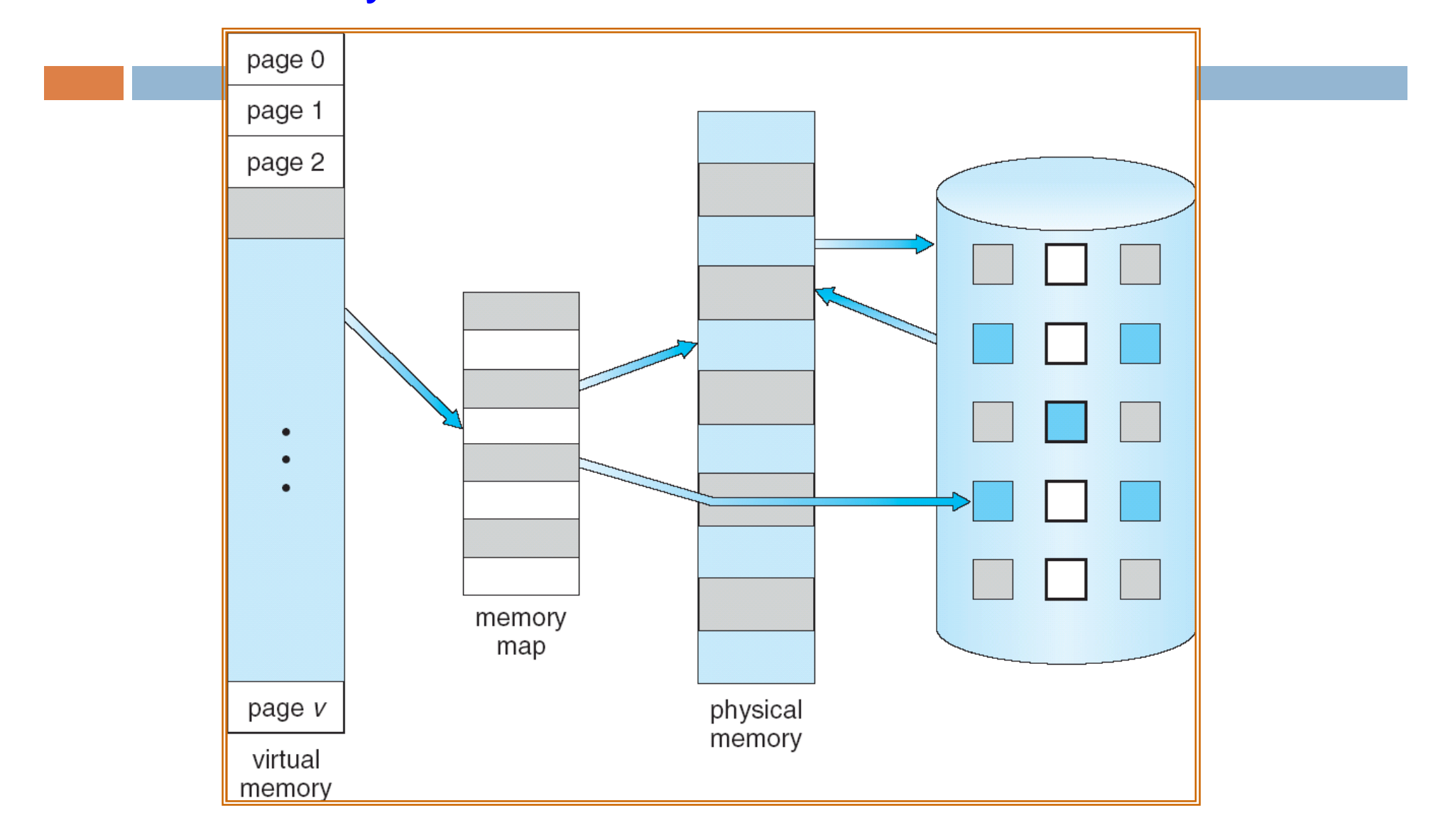

# Virtual-address Space

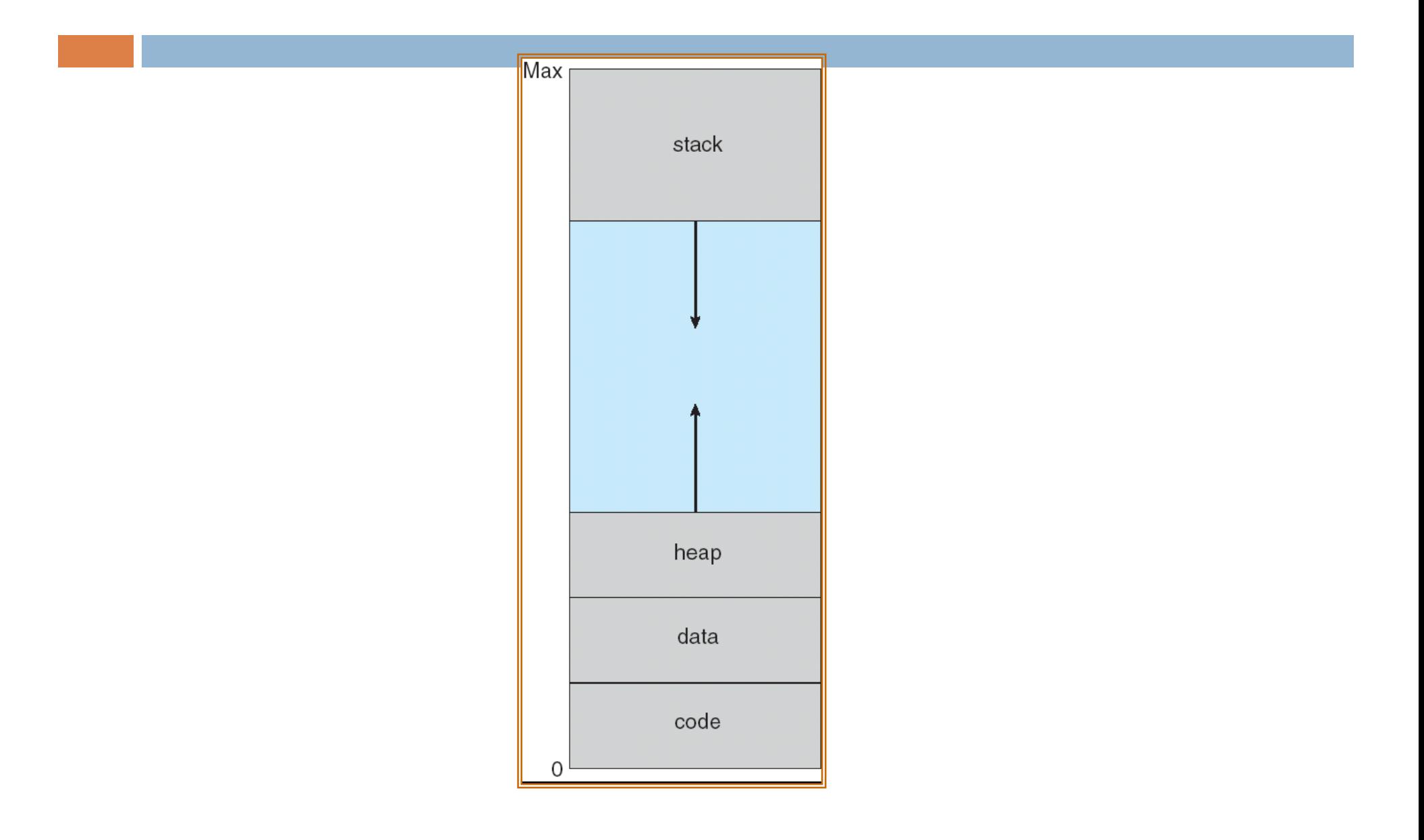

## Shared Library Using Virtual Memory

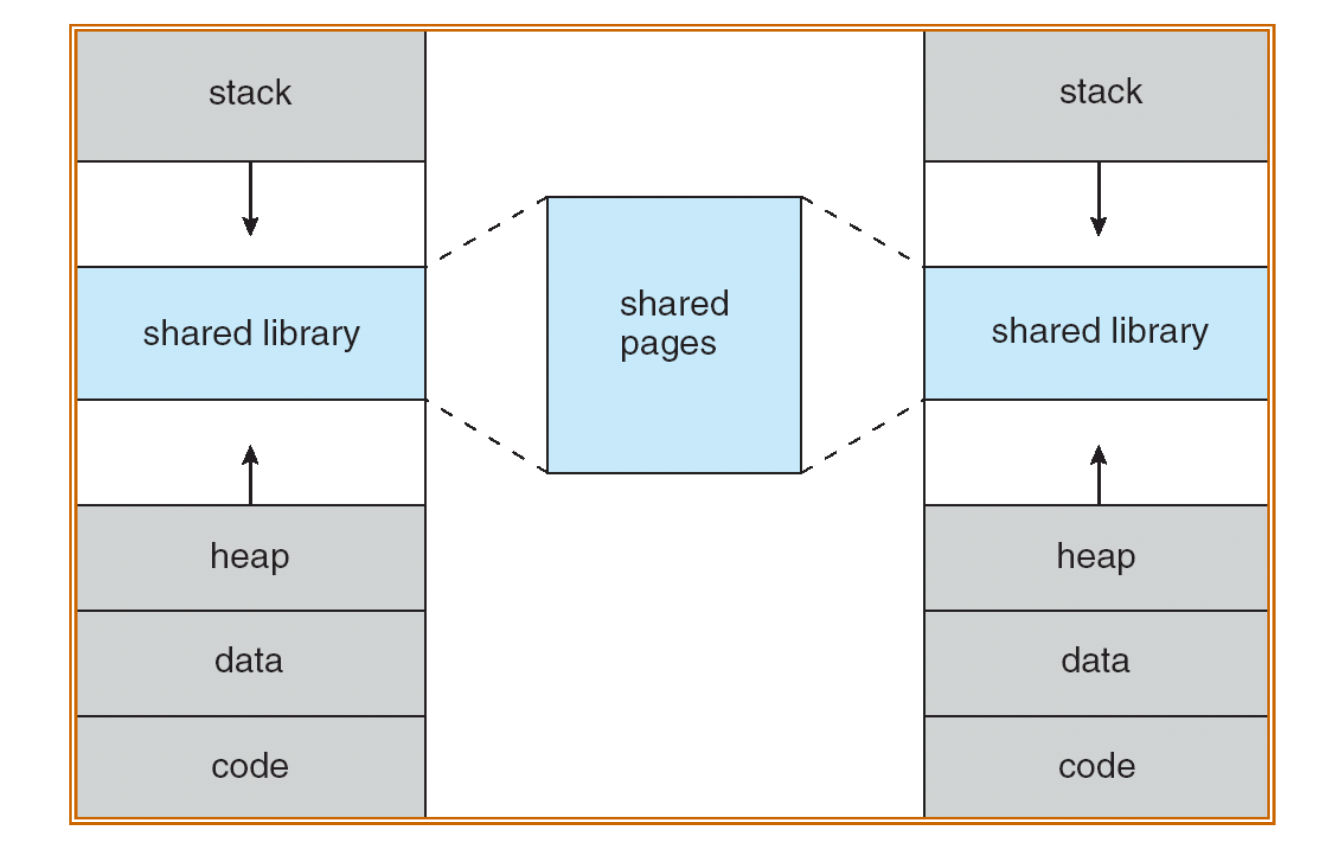

# Demand Paging

- □ Bring a page into memory only when it is needed
	- **ELESS I/O needed**
	- **E** Less memory needed
	- Faster response
	- **D** More users

## Demand Paging

 $\Box$  Page is needed  $\Rightarrow$  reference to it  $\blacksquare$  invalid reference  $\Rightarrow$  abort **n** not-in-memory  $\Rightarrow$  bring to memory

 **Lazy swapper** – never swaps a page into memory unless page will be needed Swapper that deals with pages is a **pager**

#### Transfer of a Paged Memory to Contiguous Disk Space

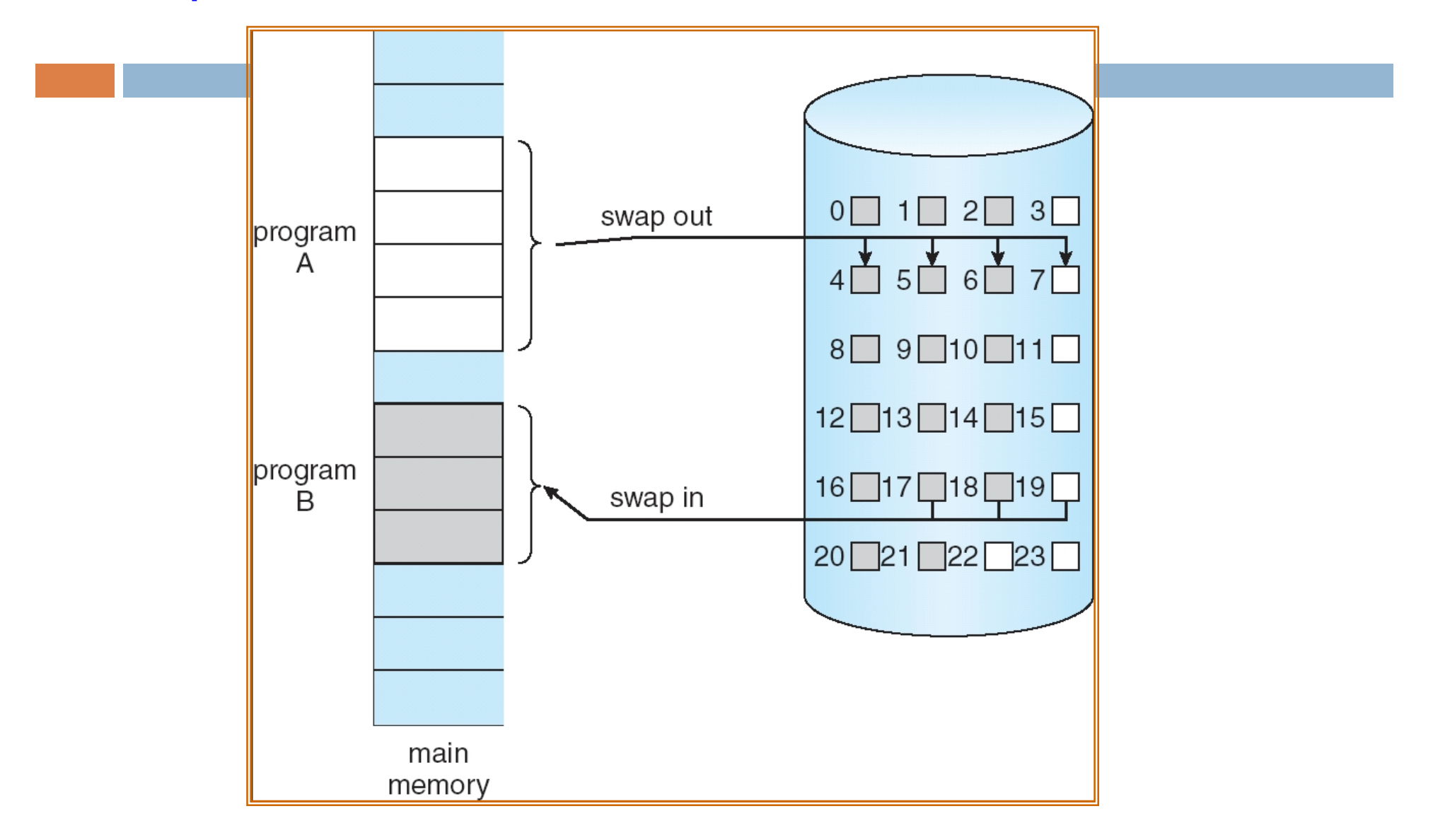

## Valid-Invalid Bit

- $\Box$  With each page table entry a valid–invalid bit is associated  $(v \Rightarrow$  in-memory,  $i \Rightarrow$  not-in-memory)
- Initially valid–invalid bit is set to **i** on all entries
- **□** During address translation, if valid–invalid bit in page table entry is  $\mathbf{i} \Rightarrow$  page fault

….

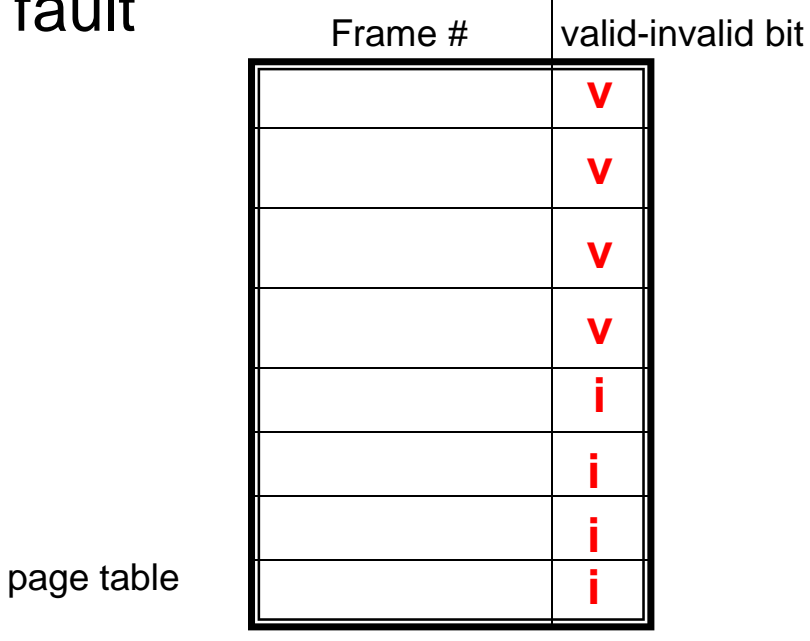

#### Page Table When Some Pages Are Not in Main Memory

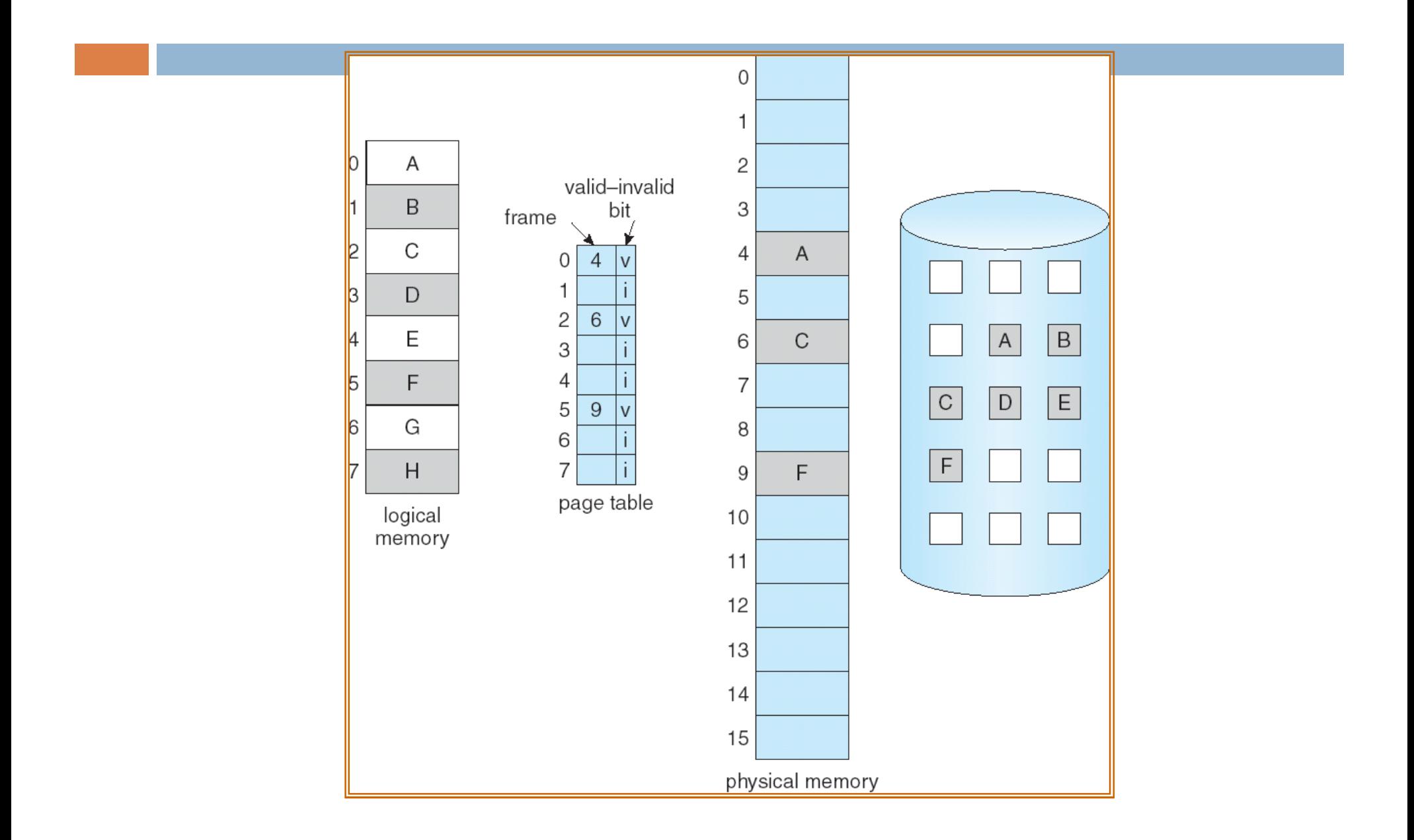

## Page Fault

If there is a reference to a page, and the referenced page is not in memory, but the page is a valid page in the process's virtual memory, then it is a **page fault**.

First reference to that page will trap to operating system **page fault.**

# Page Fault

- 1. Operating system looks at another table (may be captured in PCB) to decide:
	- $\Box$  Invalid reference  $\Rightarrow$  abort
	- **<u>E</u>** Just not in memory
- 2. If (there is a free frame)
	- 1. Get empty frame
- 3. Swap page into frame
- 4. Reset tables
- 5. Set validation bit = **v**
- 6. Restart the instruction that caused the page fault

# Steps in Handling a Page Fault

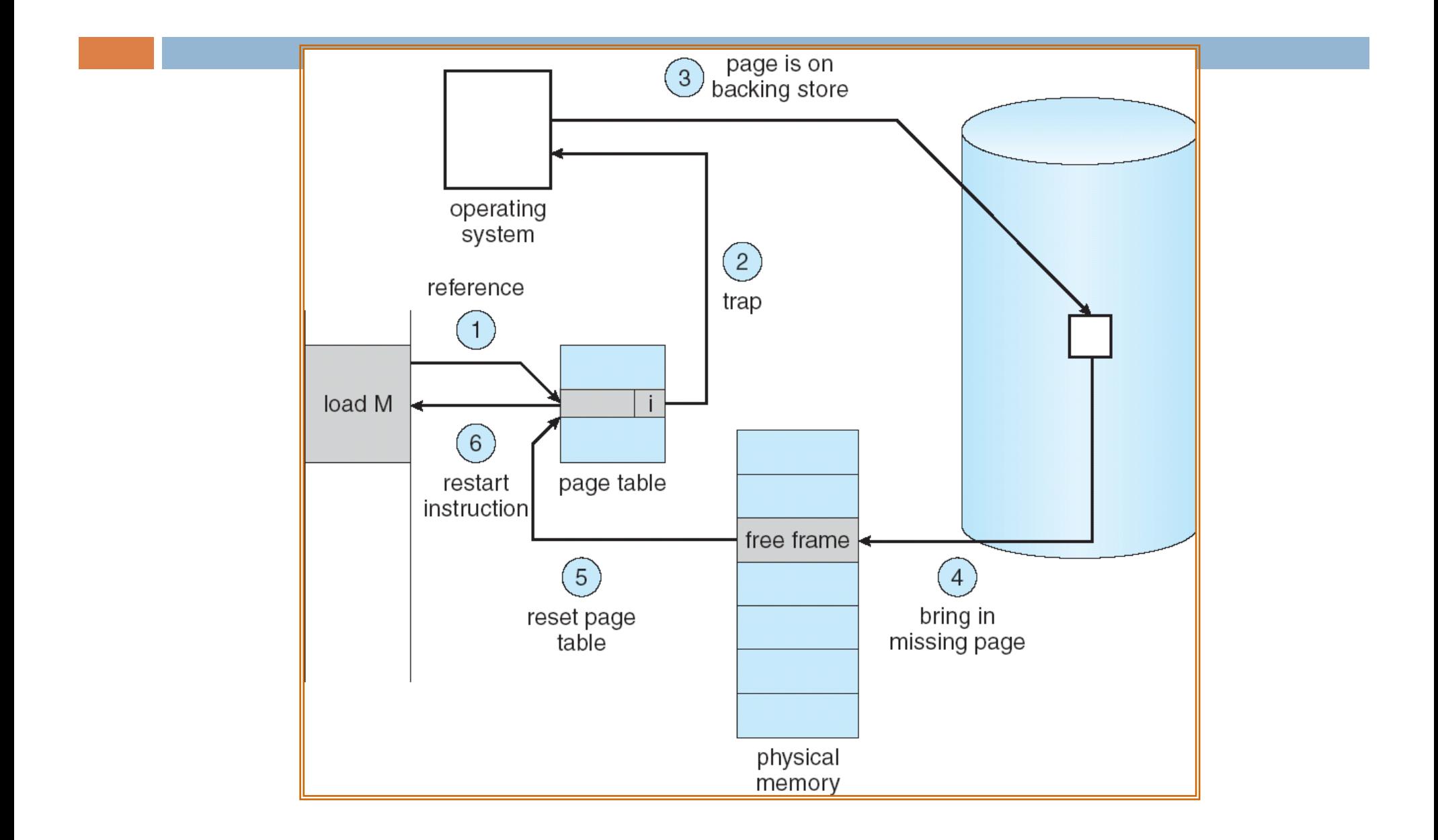

### Performance of Demand Paging

- **Page Fault Rate**  $0 \le p \le 1.0$  $\blacksquare$  if  $p = 0 \rightarrow \blacksquare$  no page faults  $\blacksquare$  if  $p = 1 \rightarrow e$  very reference is a fault
- □ Effective Access Time (EAT)
	- $EAT = (1 p)$  x memory access
		- + *p* x ( 1. page fault overhead
			- + 2. swap page out
			- + 3. swap page in
			- + 4. restart overhead)

## Demand Paging Example

- $\Box$  Memory access time = 200 nanoseconds
- $\Box$  Average page-fault service time = 8 milliseconds

 $\Box$  EAT = (1 – p) x 200 + p (8 milliseconds)  $= (1 - p) \times 200 + p \times 8,000,000$  $= 200 + p \times 7,999,800$ 

 $\Box$  If one access out of 1,000 causes a page fault, then  $EAT = 8.2$  microseconds.

This is a slowdown by a factor of 40!!